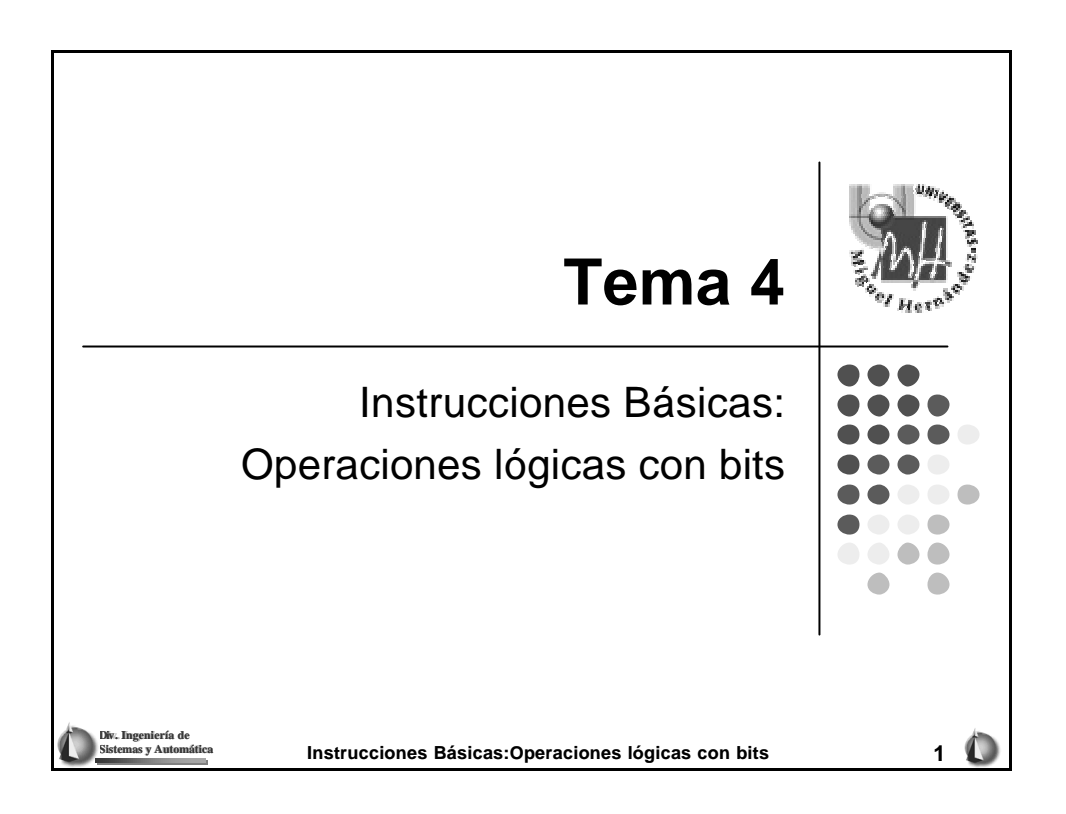

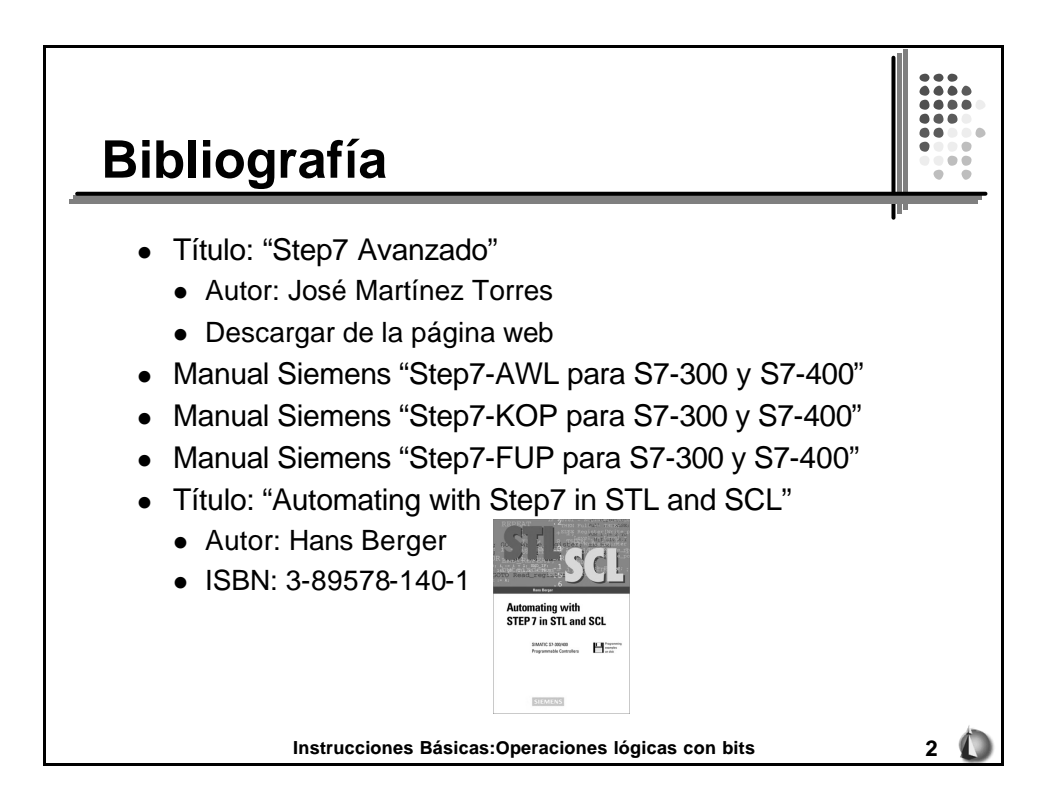

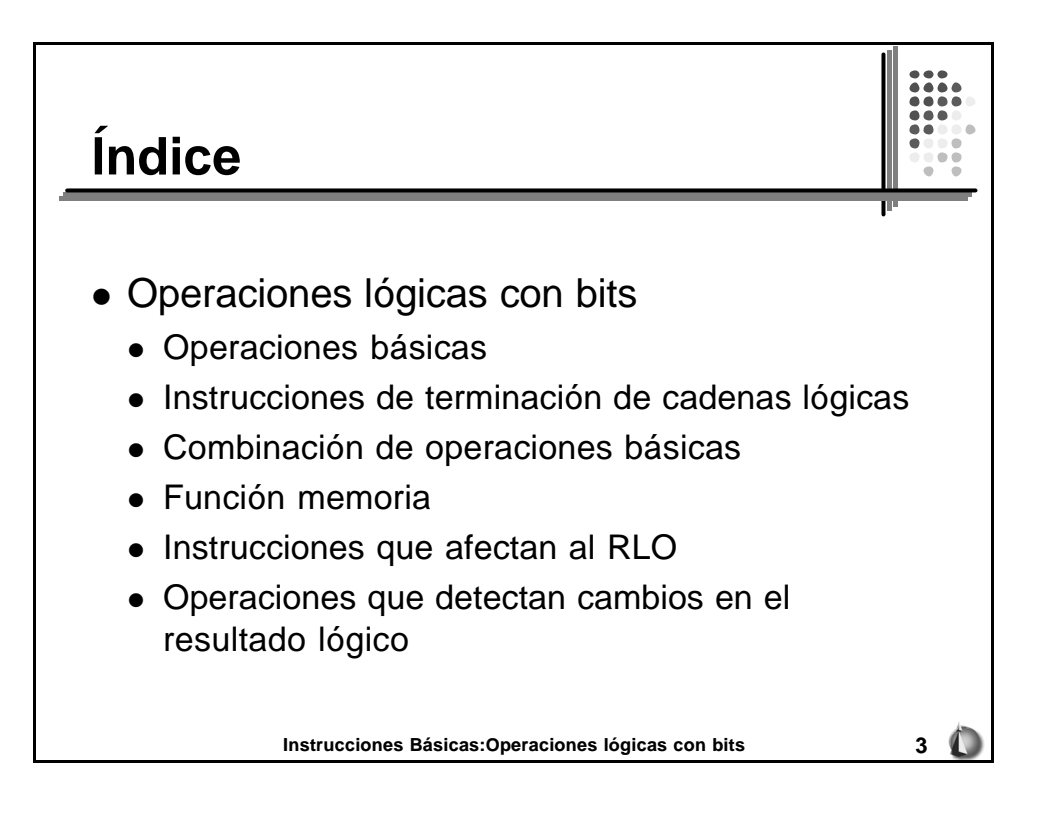

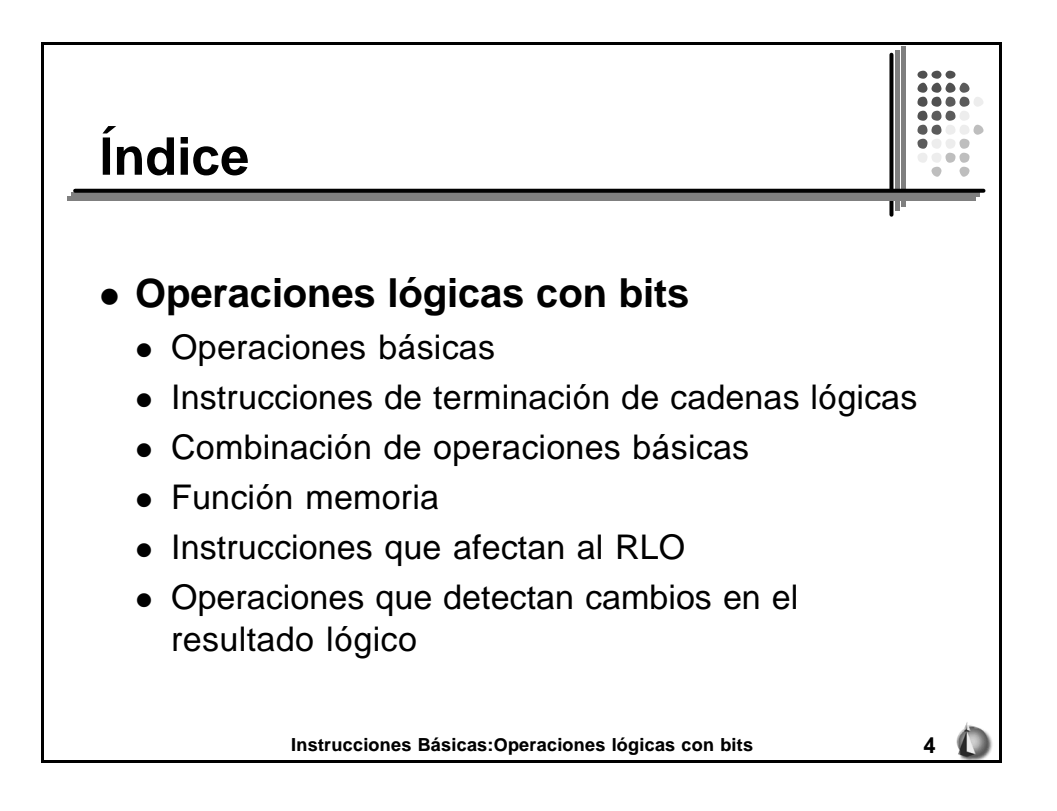

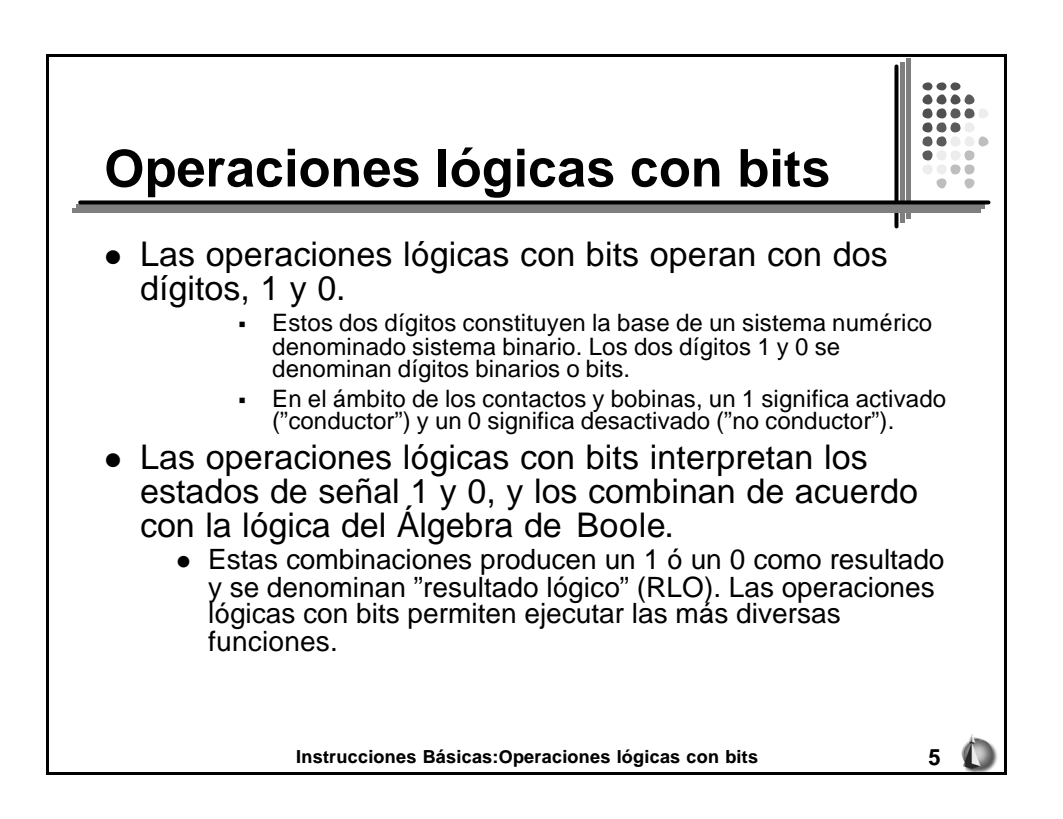

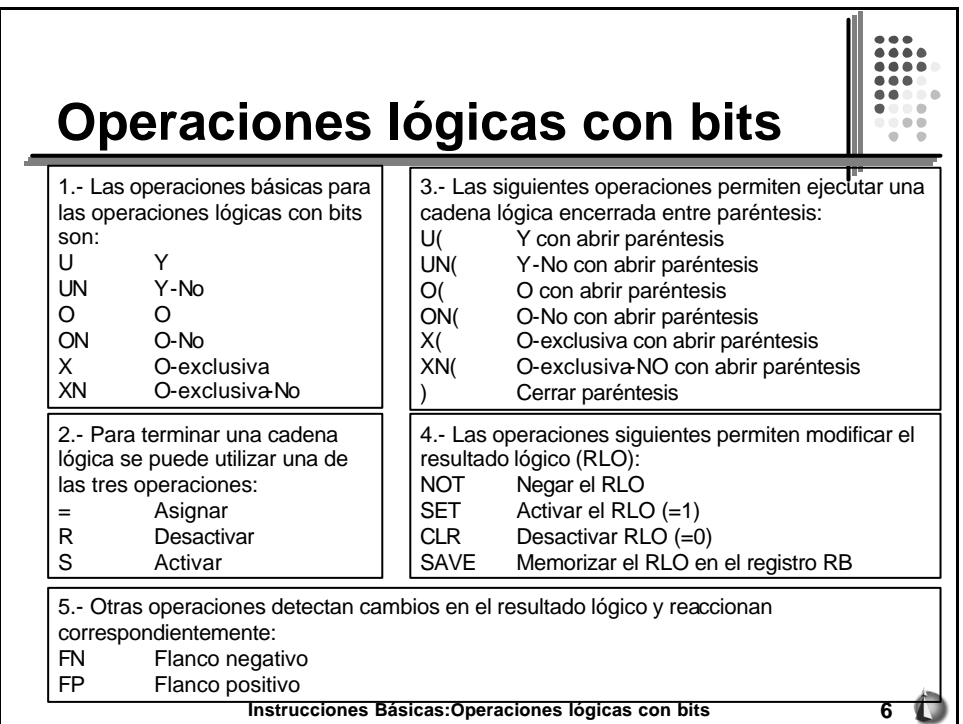

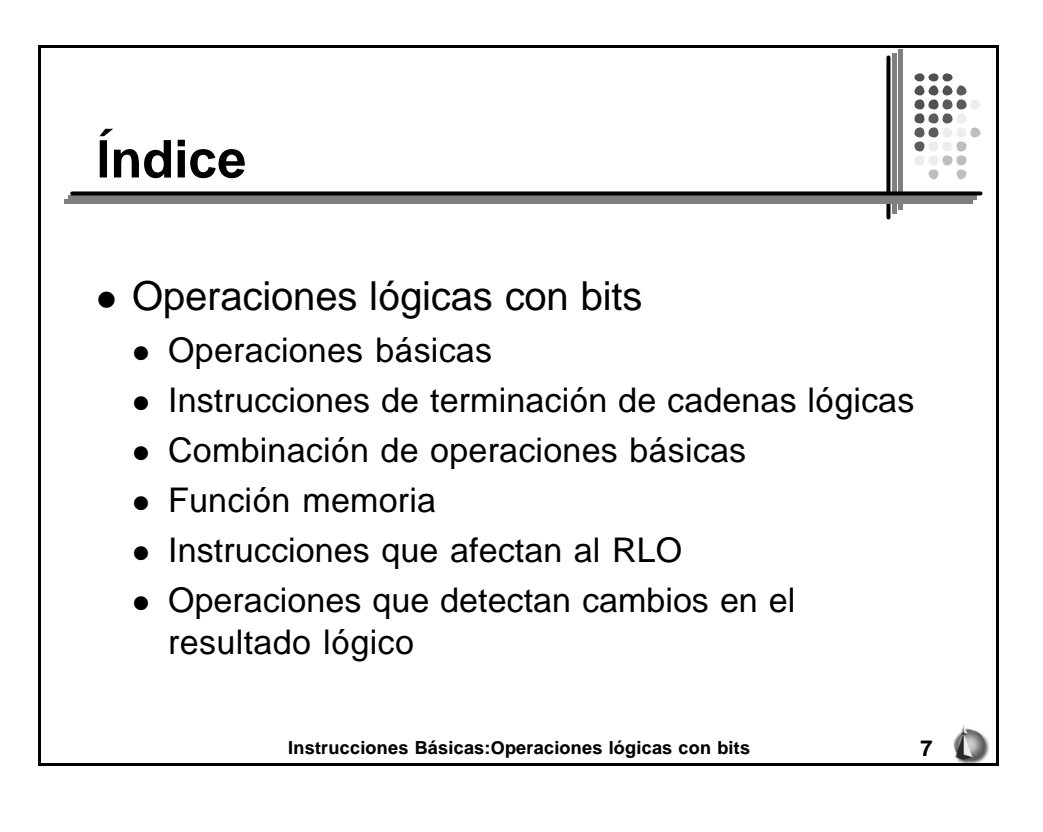

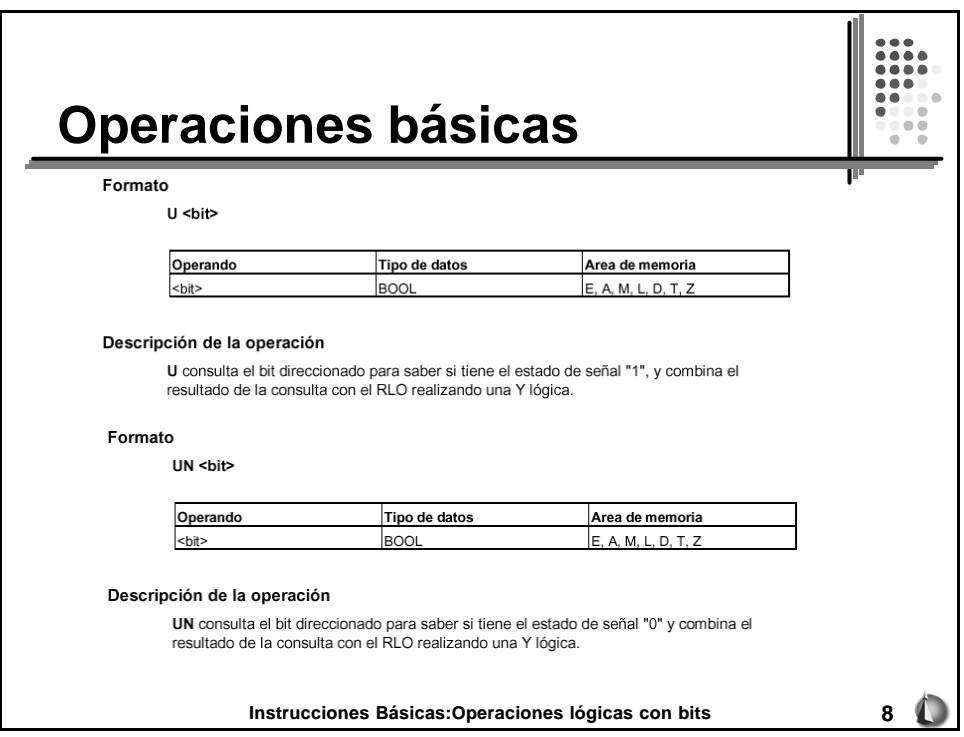

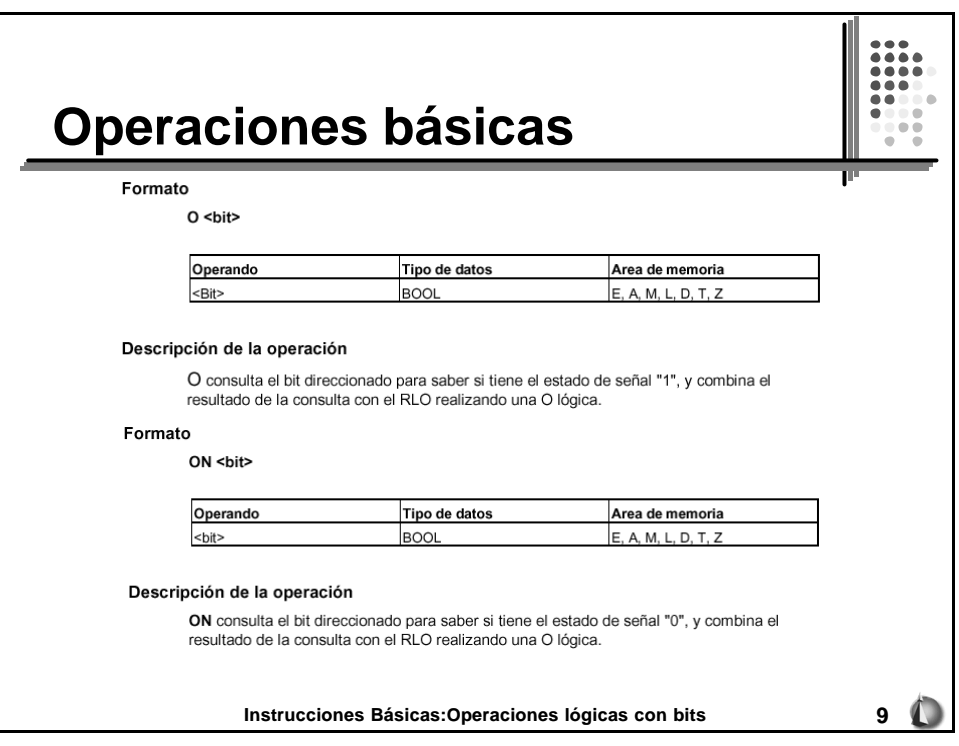

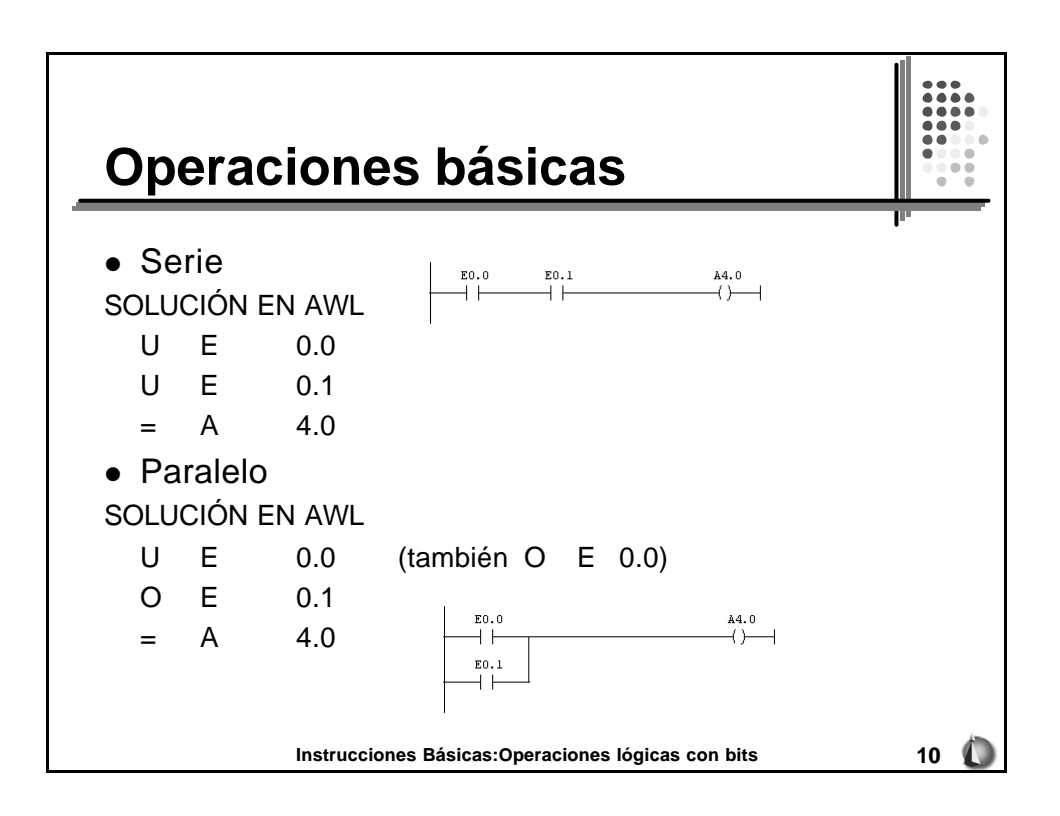

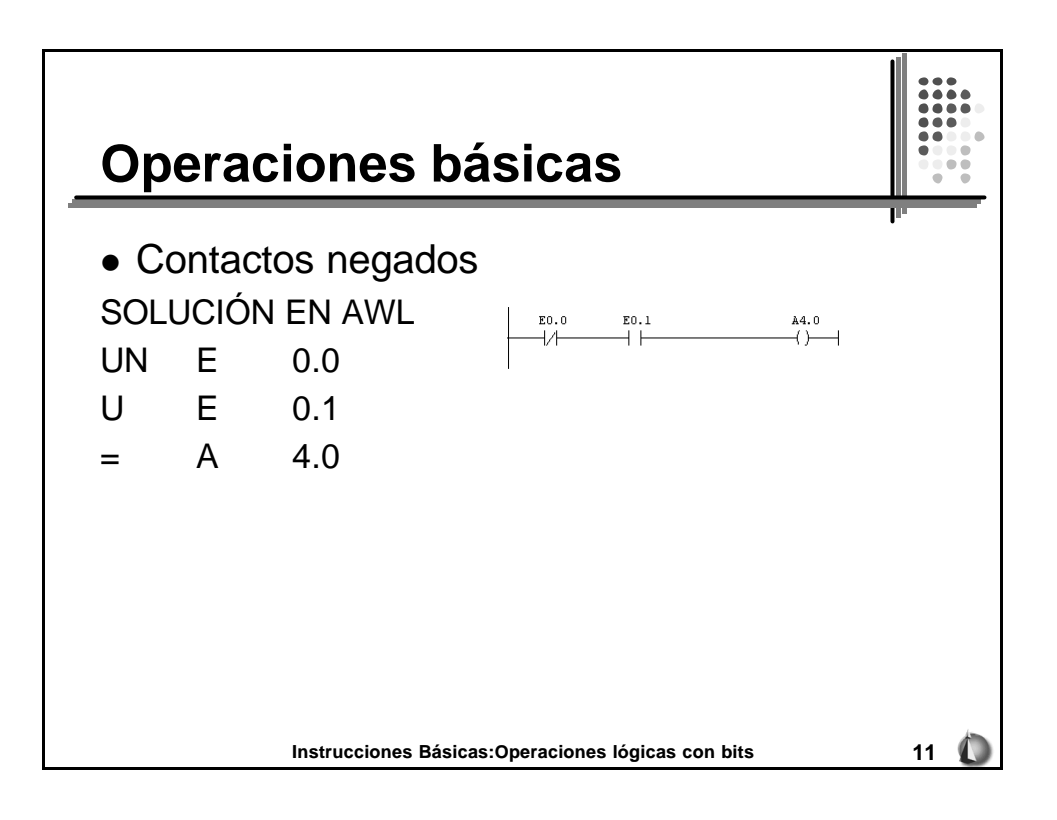

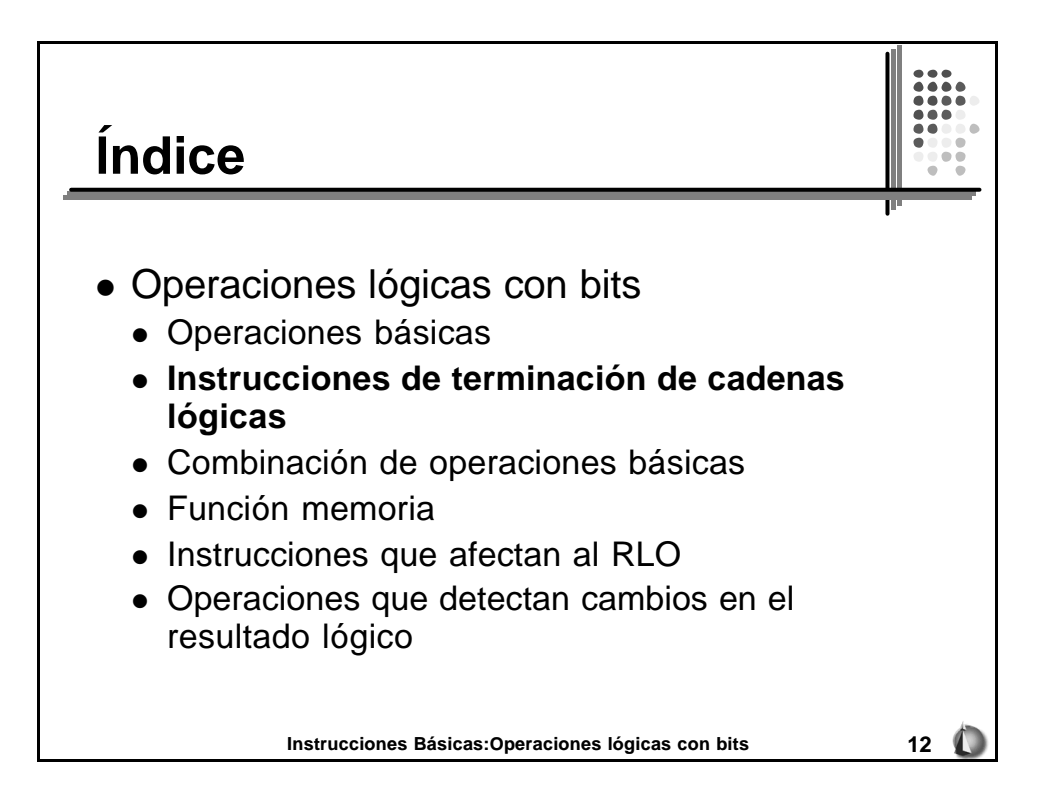

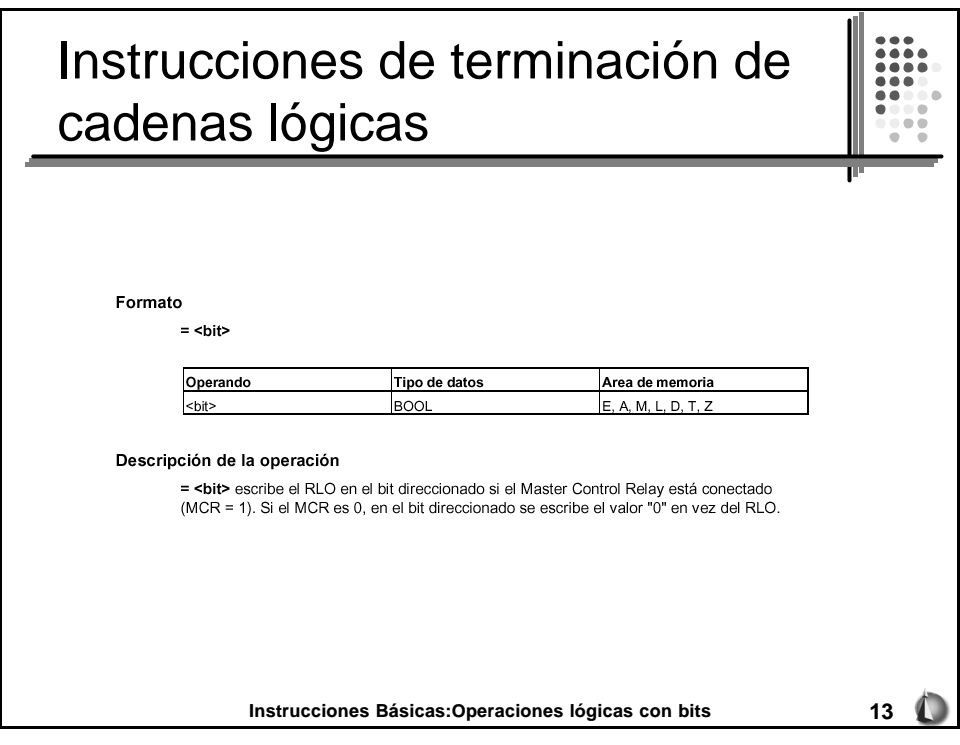

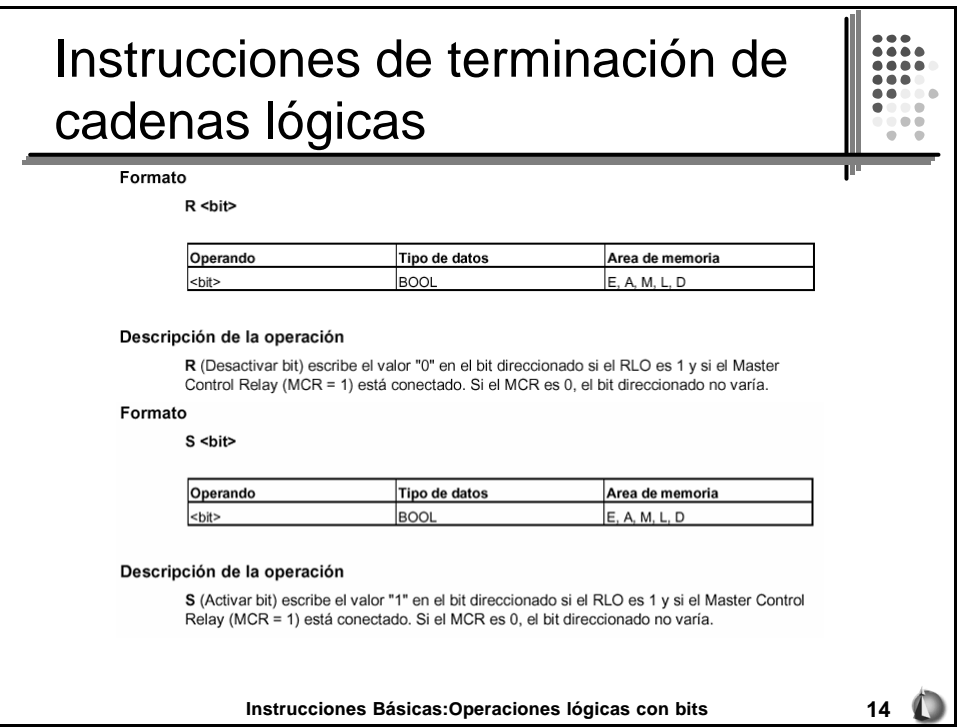

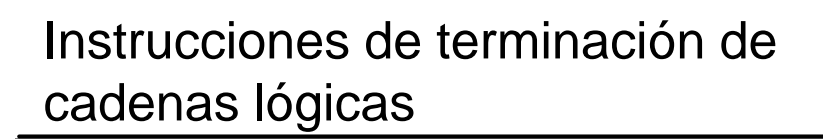

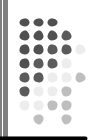

- Las instrucciones SET y RESET son instrucciones de memoria.
- Si programamos un SET de una salida o de una marca con unas condiciones, se activará cuando se cumplan dichas condiciones. Aunque las condiciones dejen de cumplirse, no se desactivará hasta que se haga un RESET de la salida o marca.
- Estas instrucciones tienen prioridad. Dependen del orden en que las programemos. Siempre va a tener prioridad la última que programemos.
- En nuestro caso, si hacemos un SET y un RESET dentro del mismo ciclo de scan, al final de cada ciclo hará efecto lo último que hayamos programado.

**Instrucciones Básicas:Operaciones lógicas con bits 15**

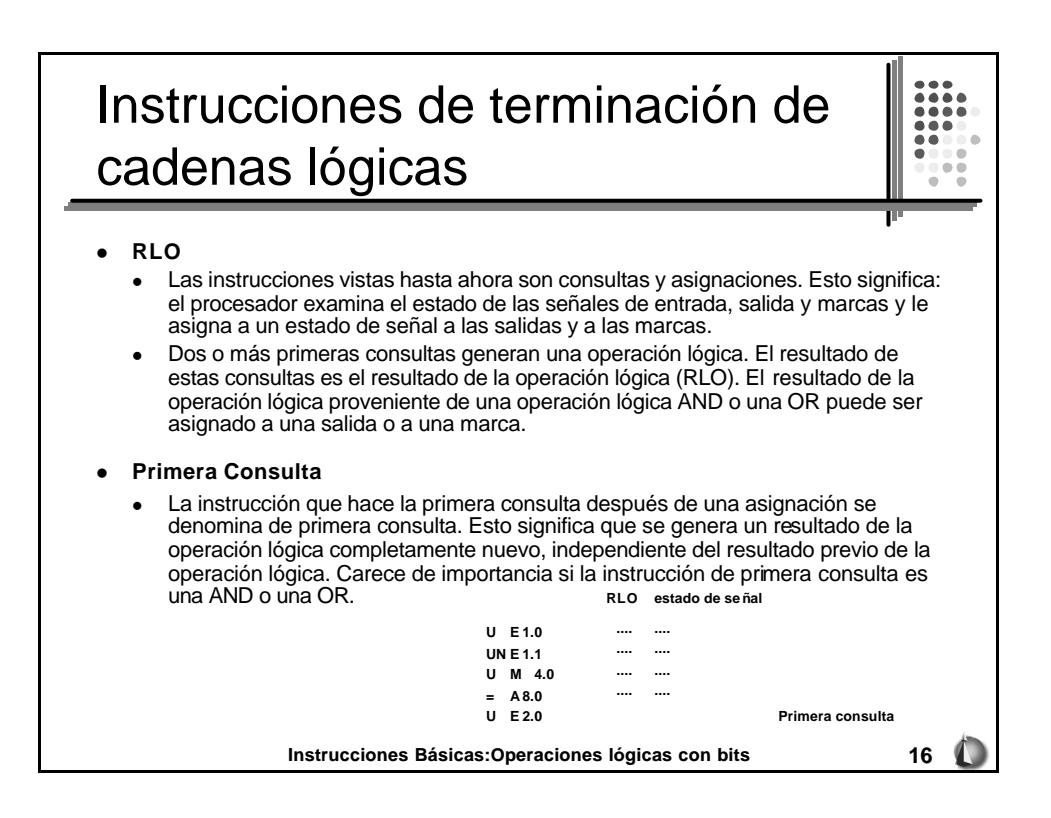

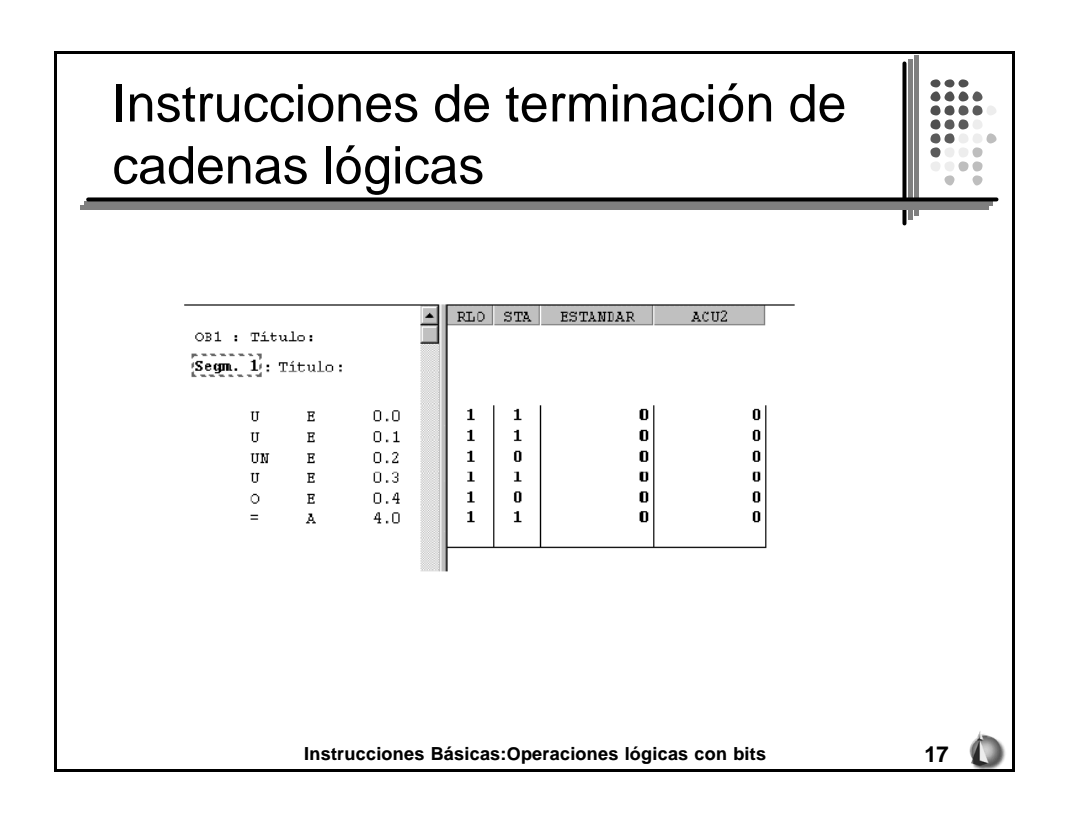

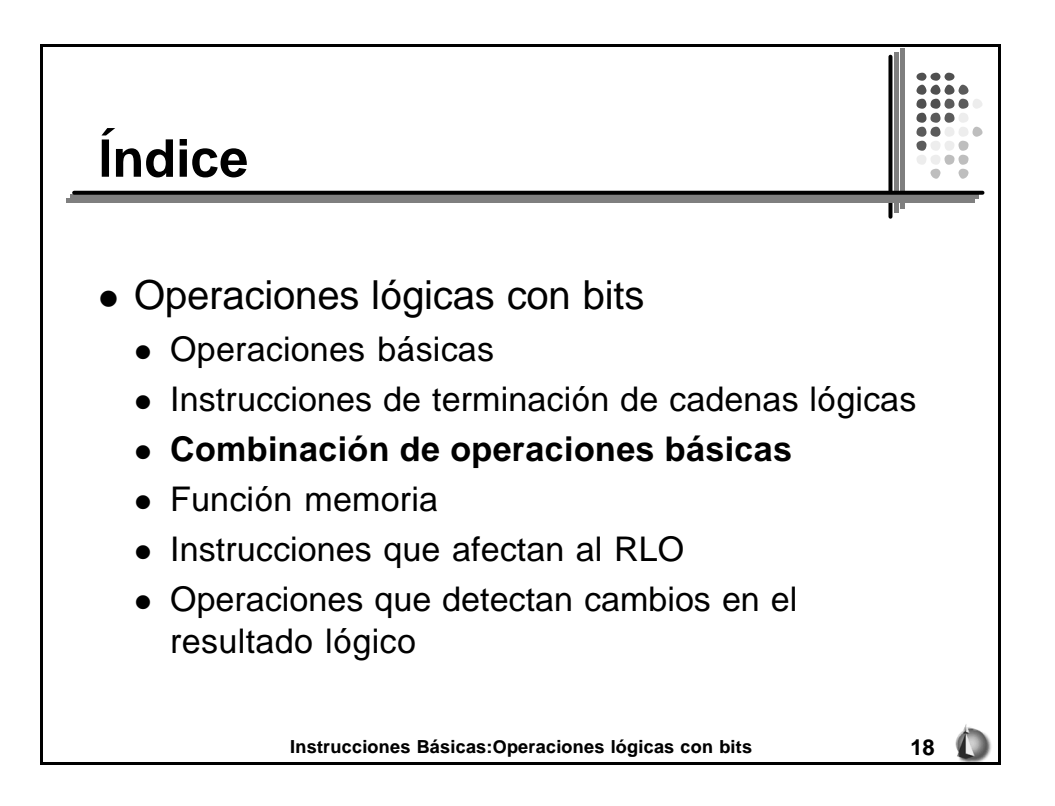

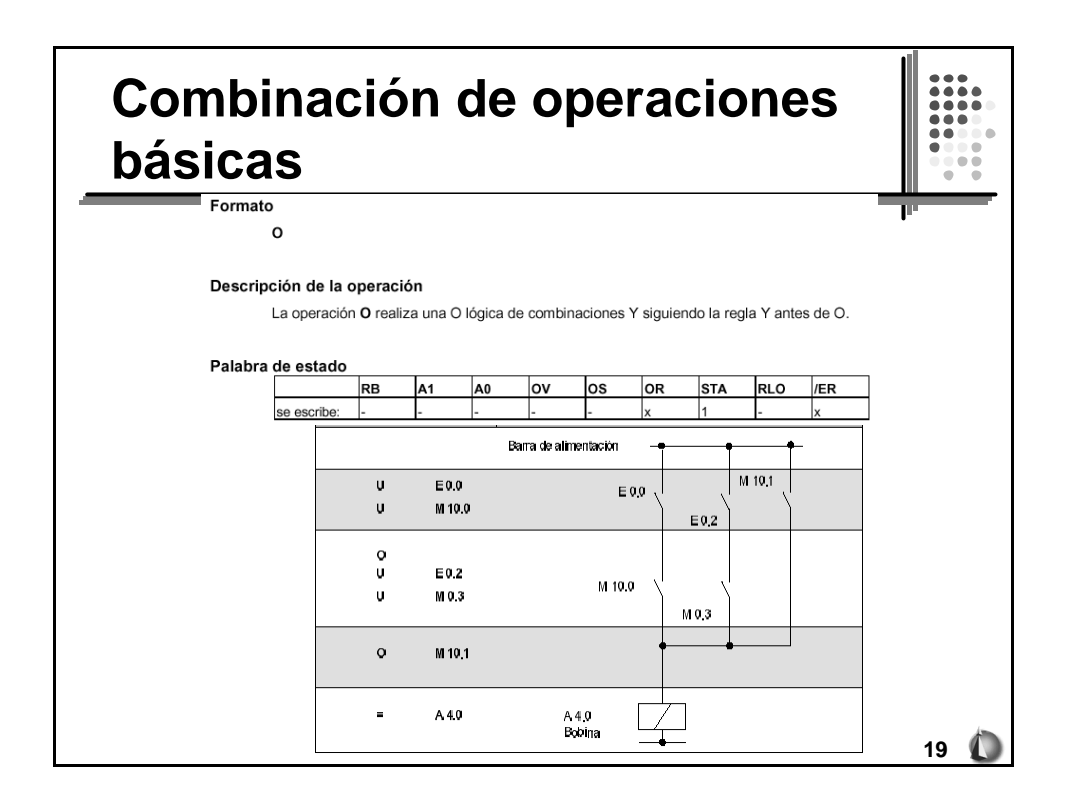

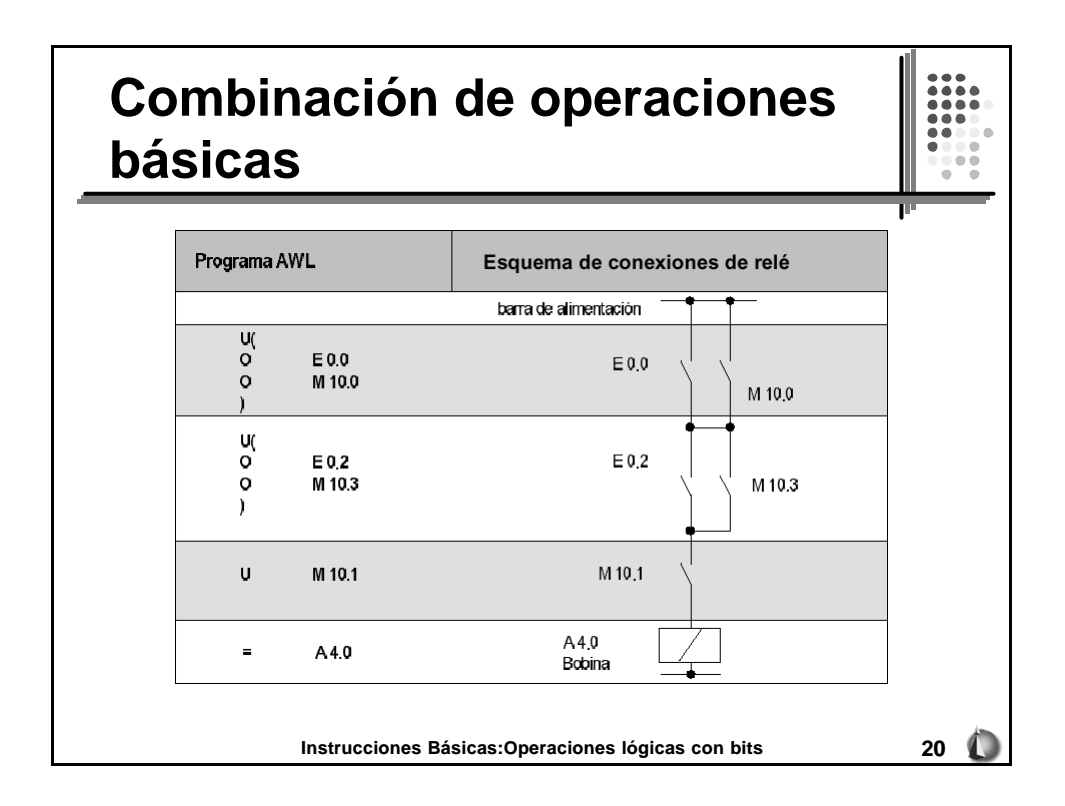

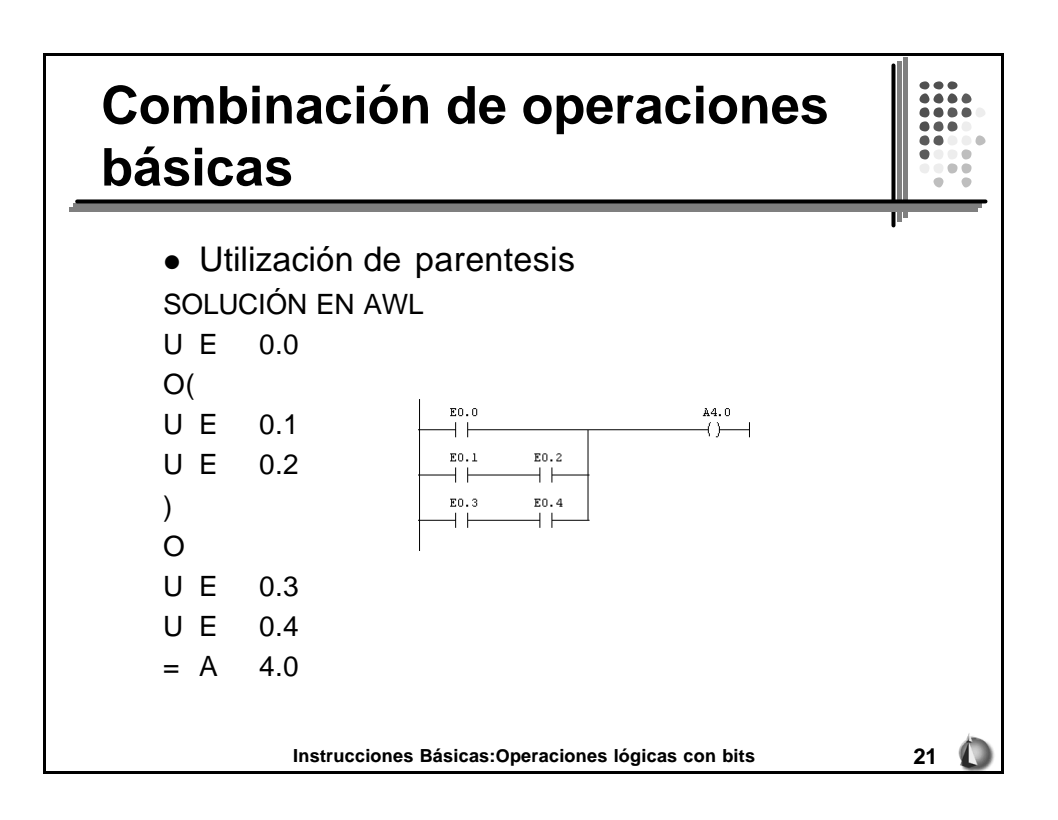

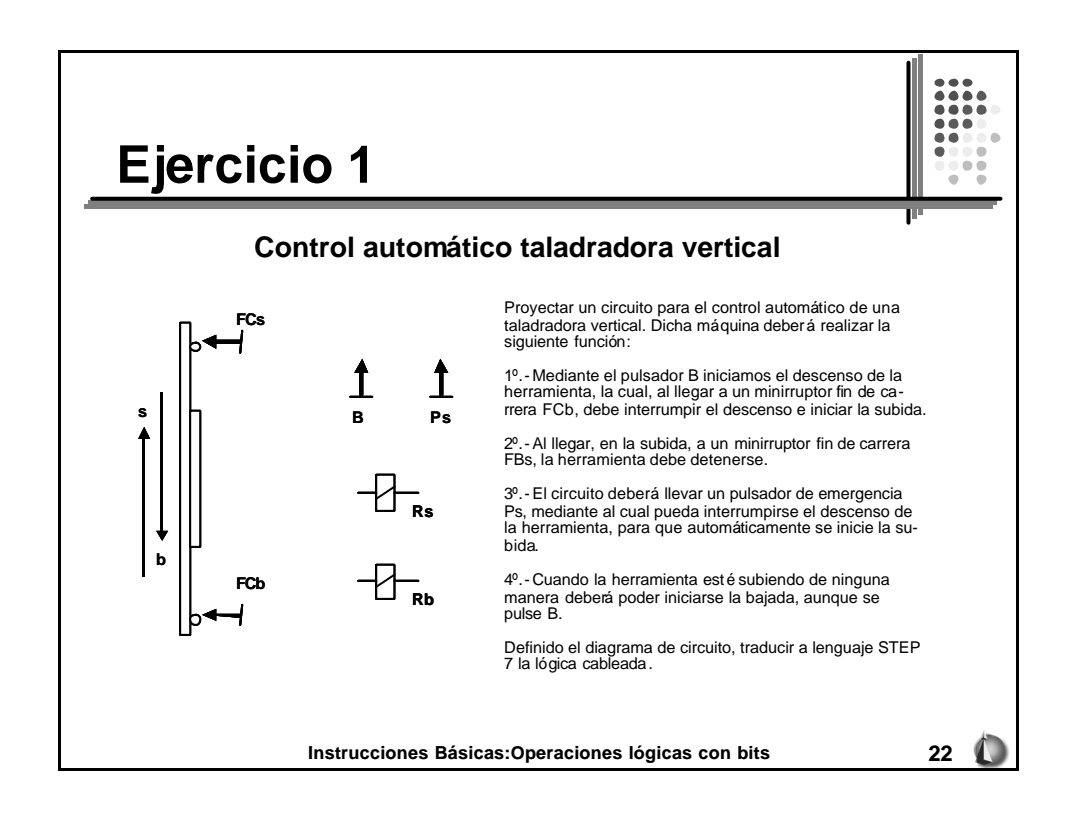

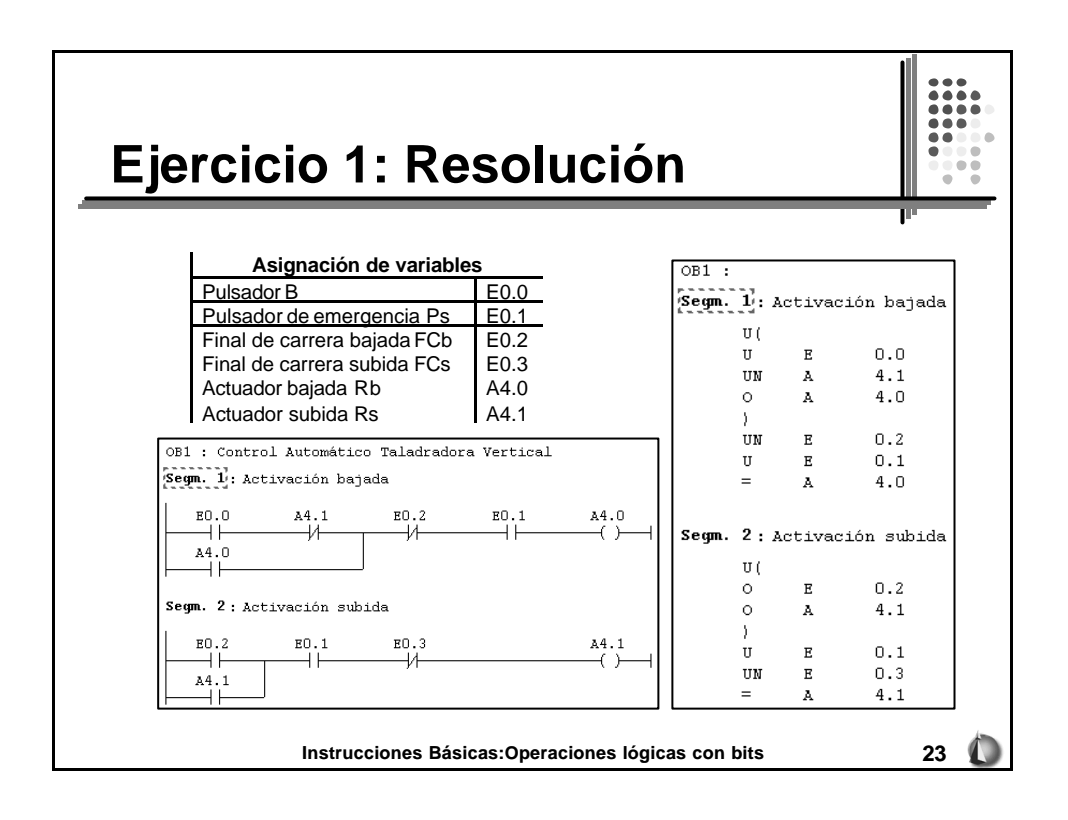

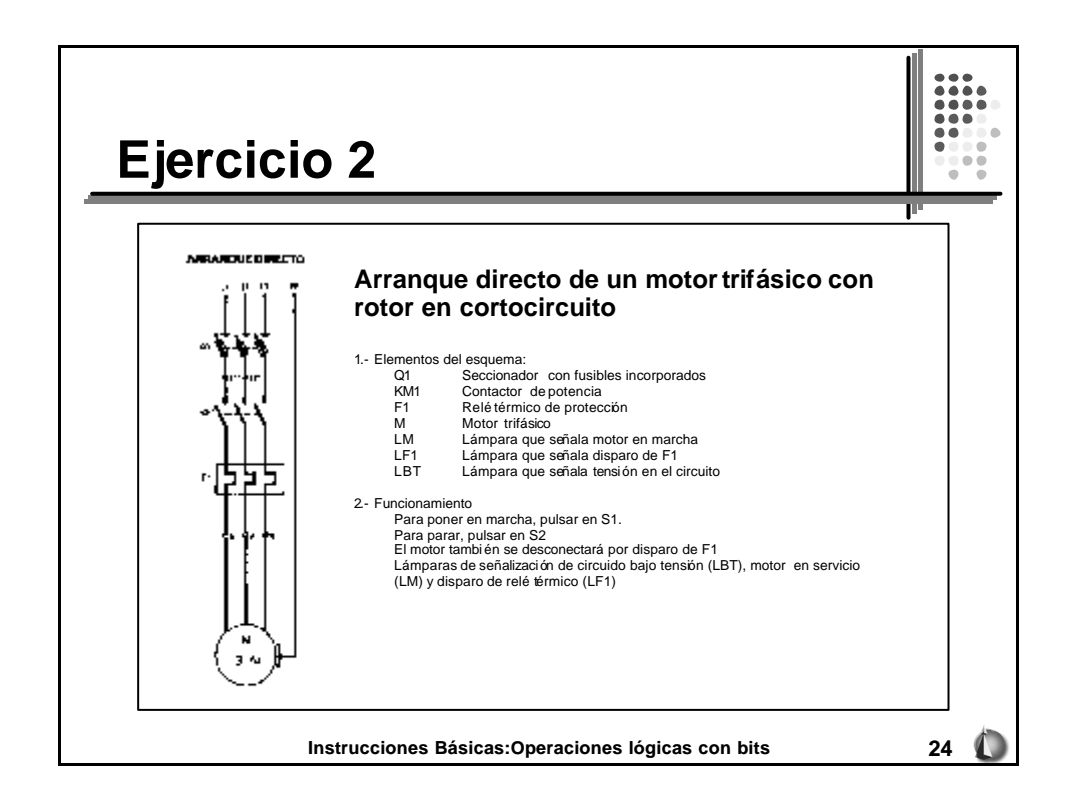

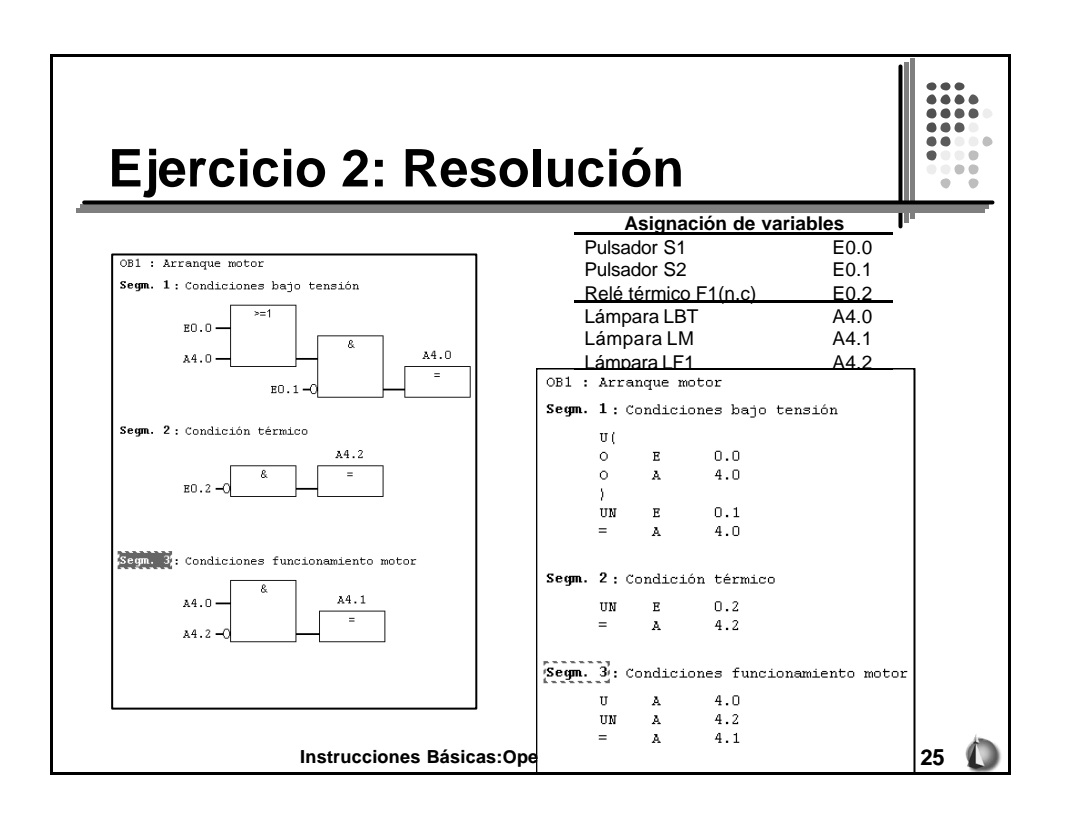

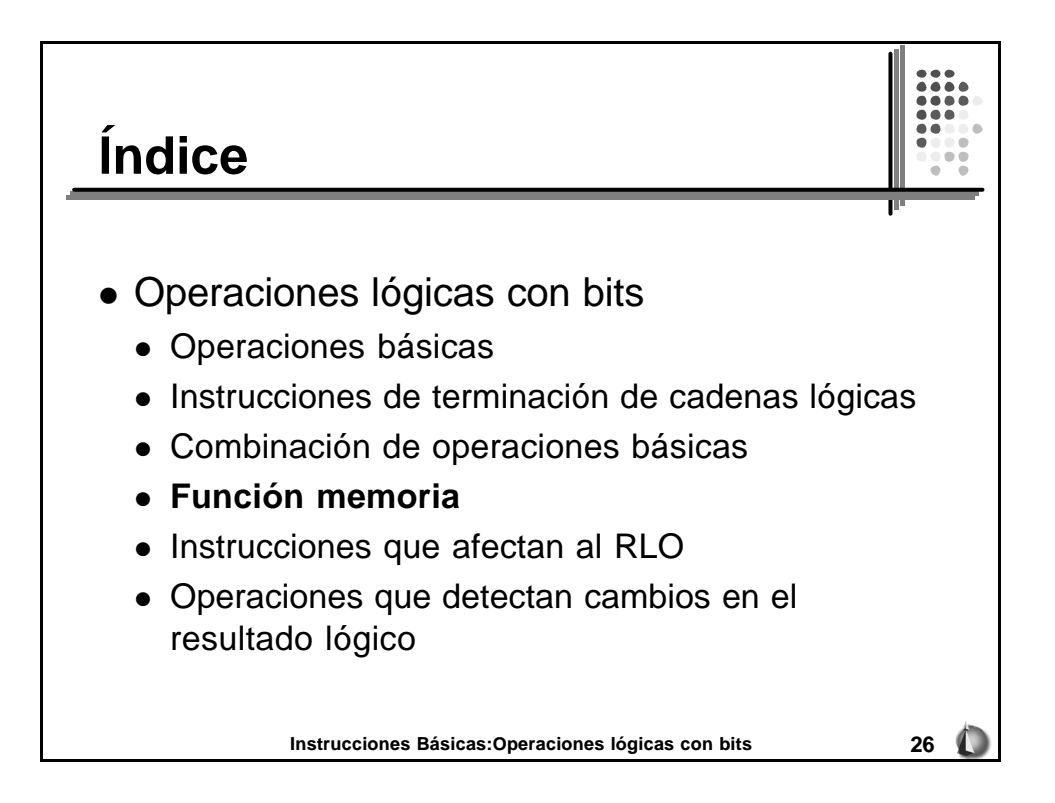

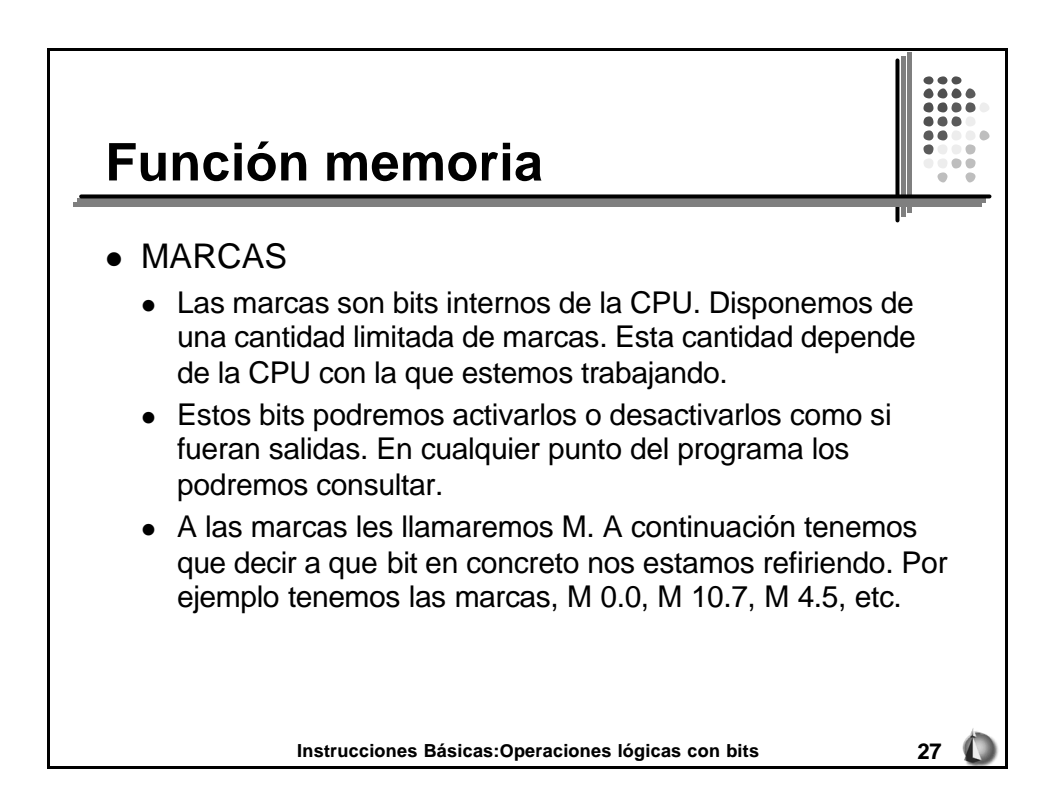

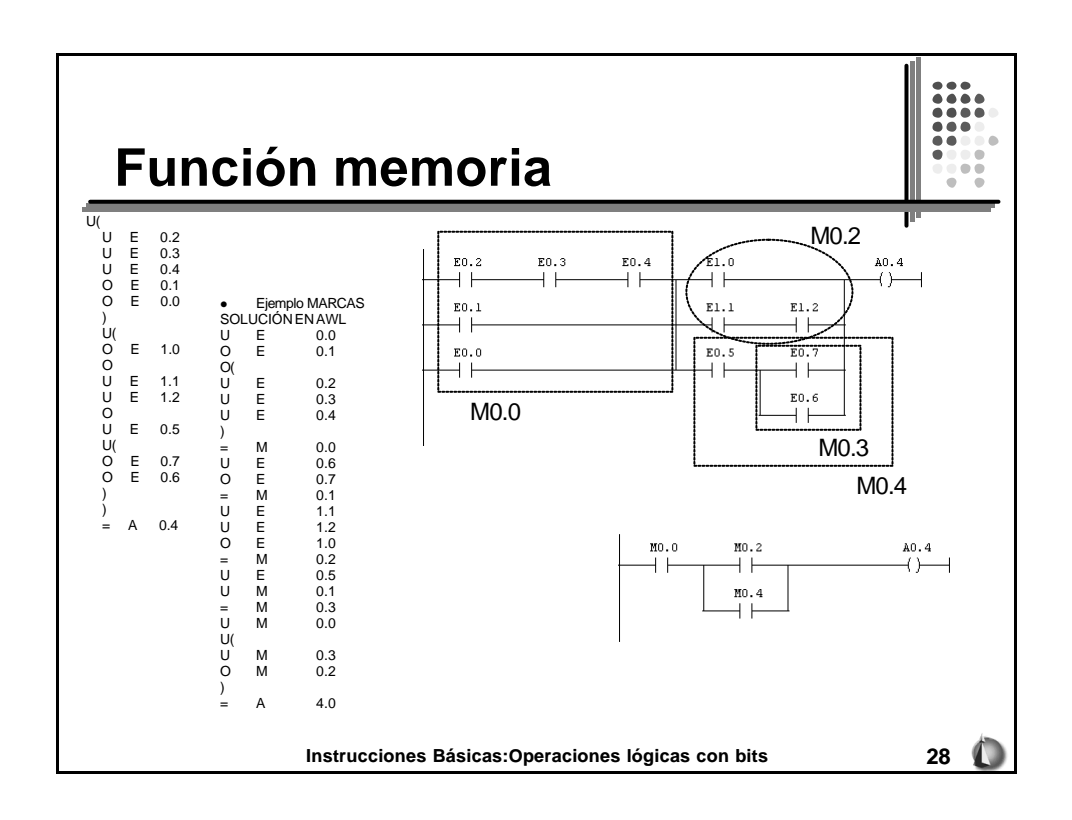

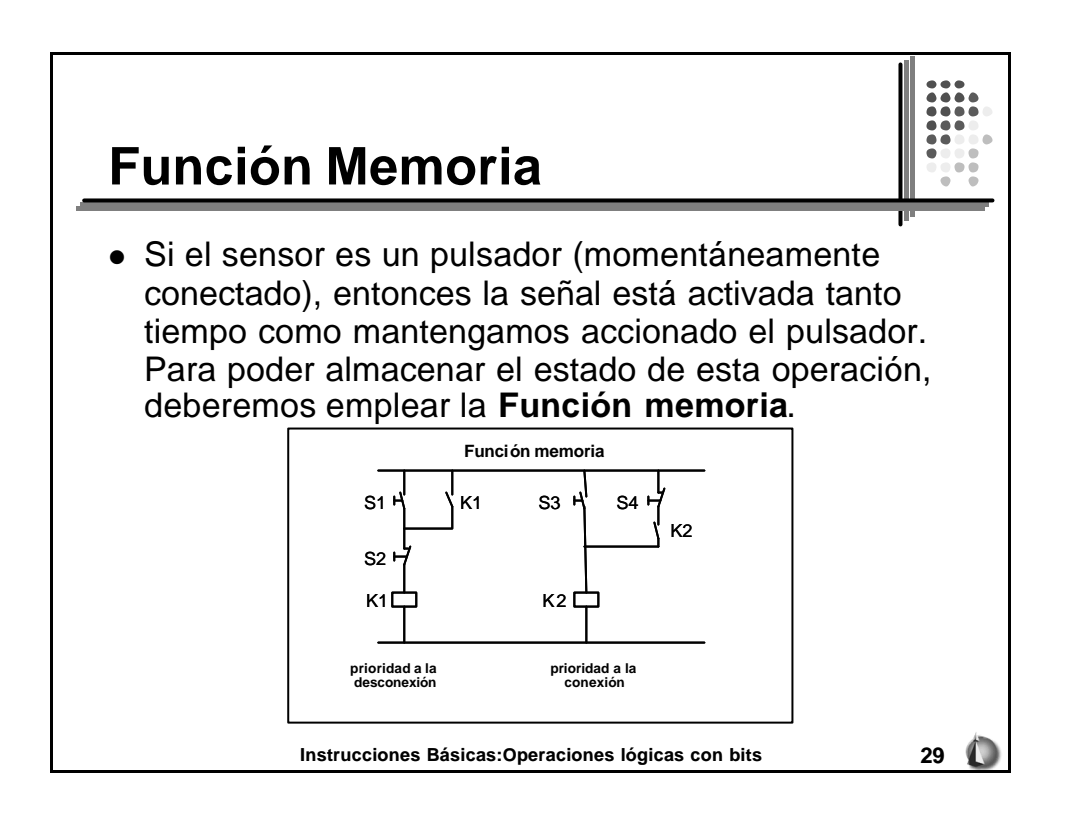

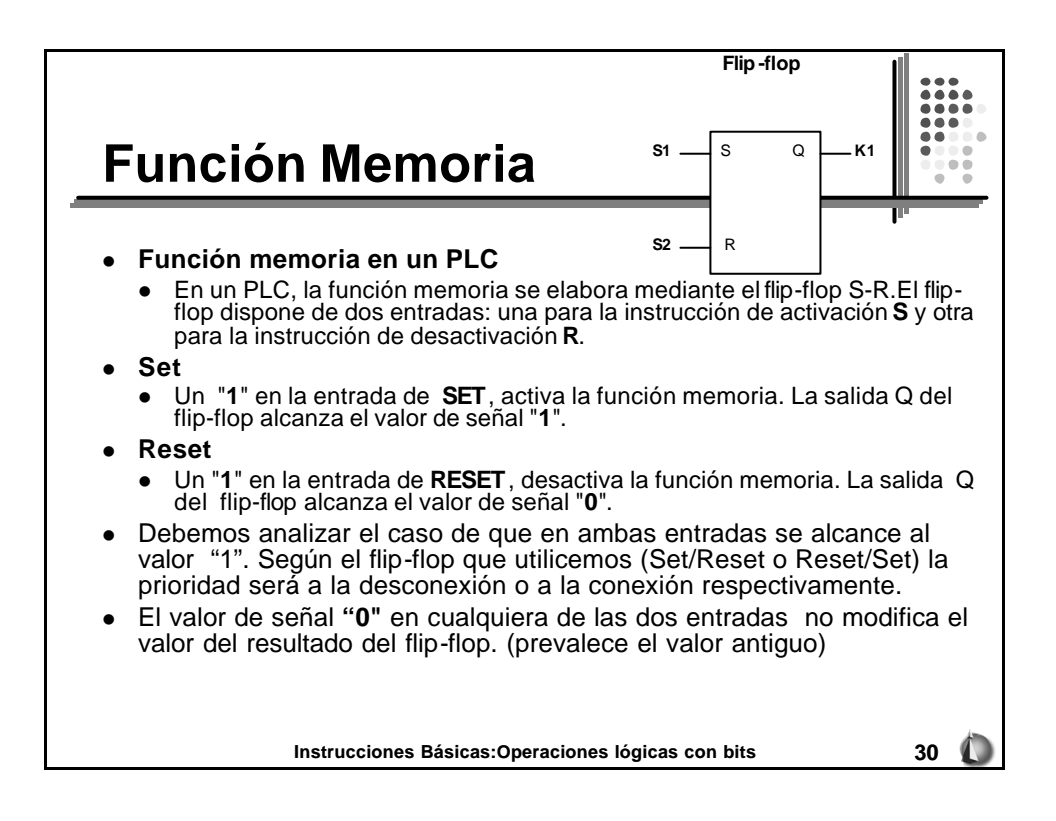

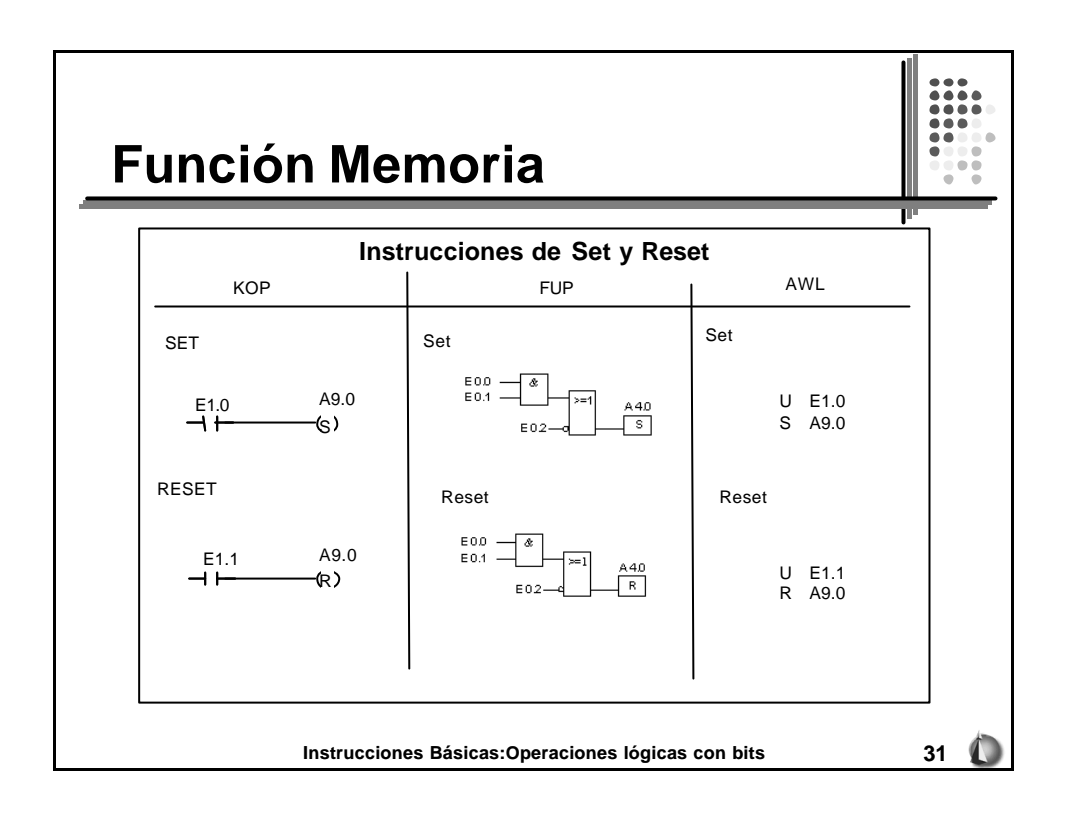

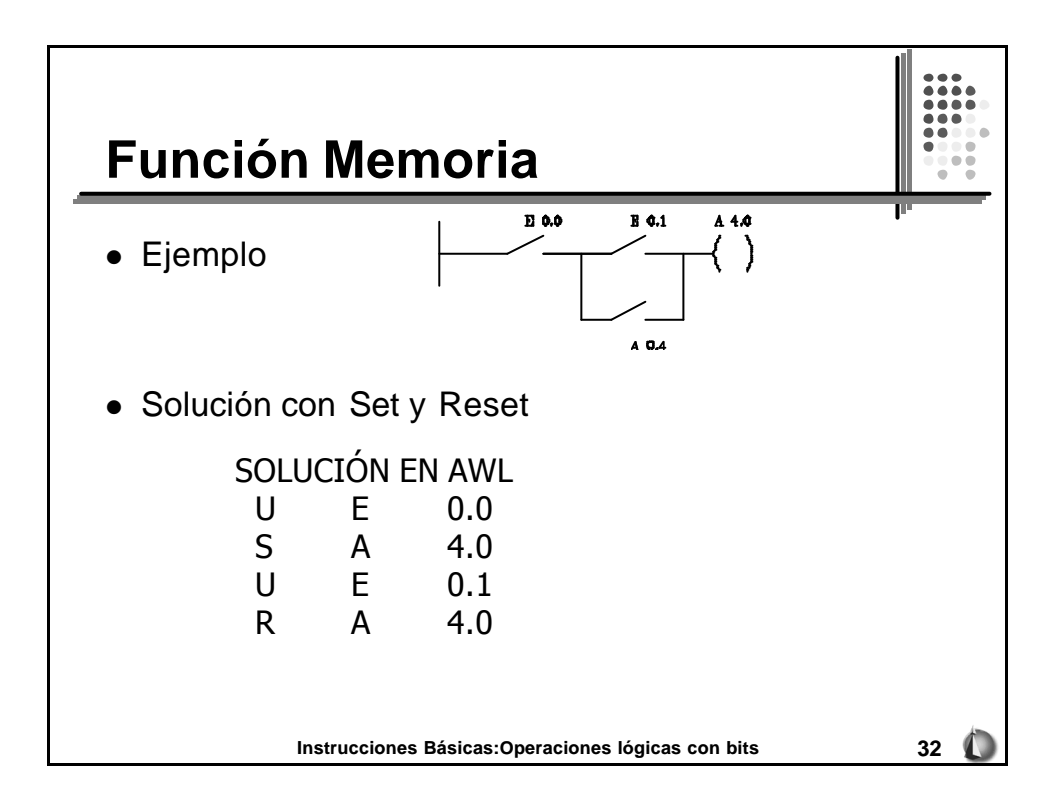

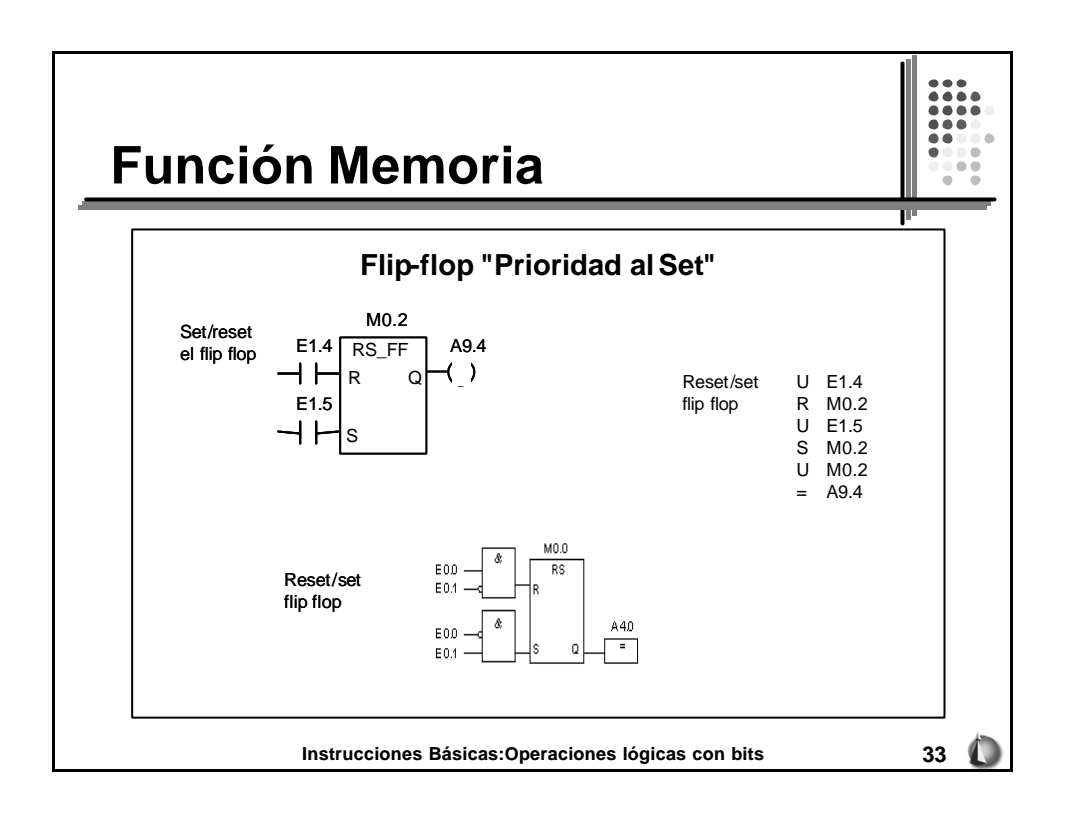

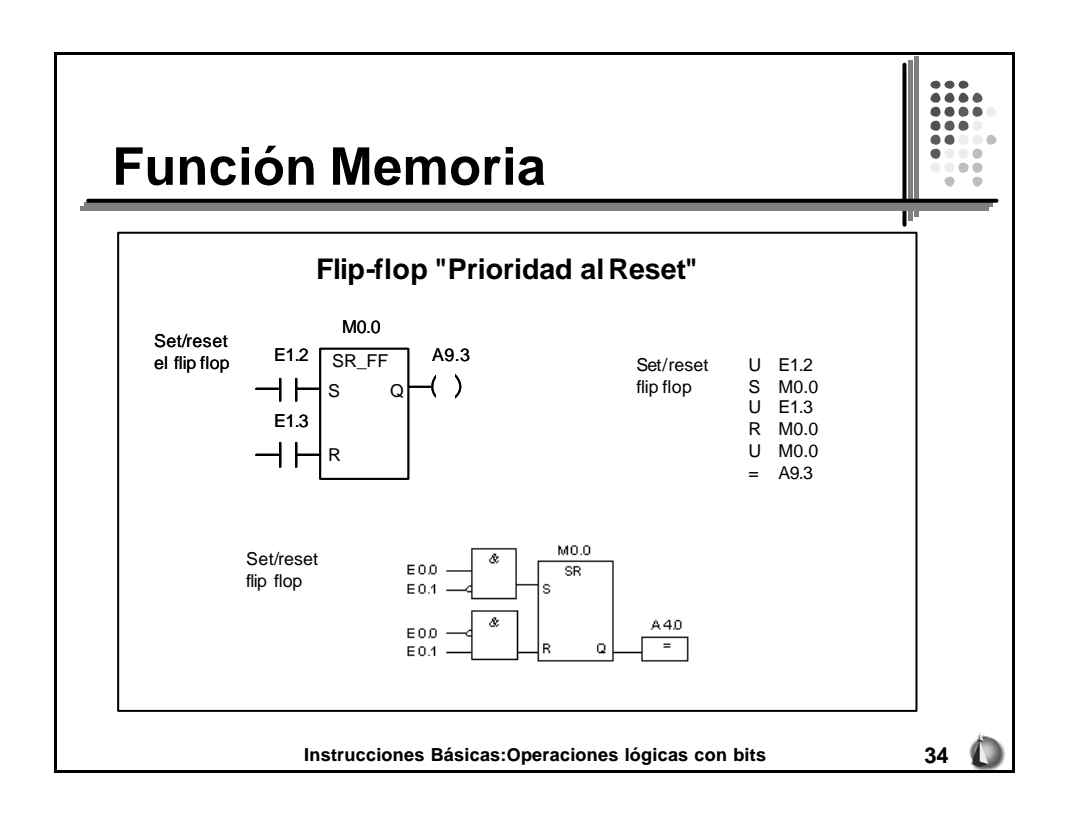

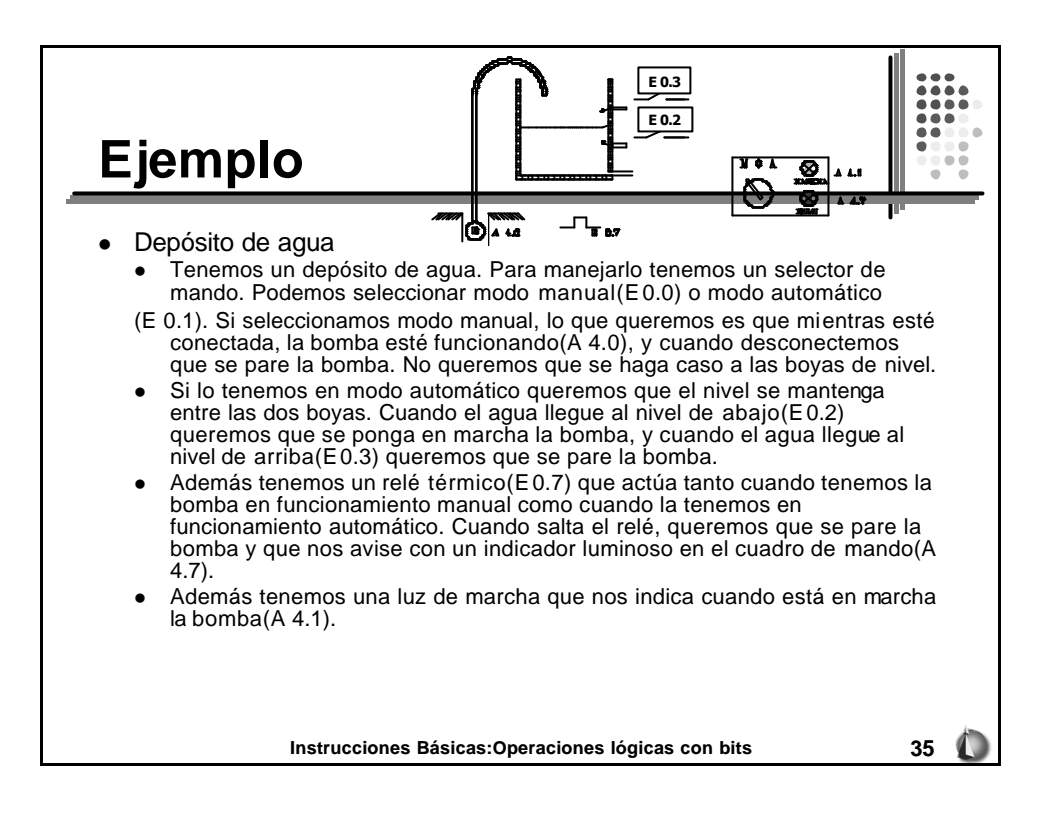

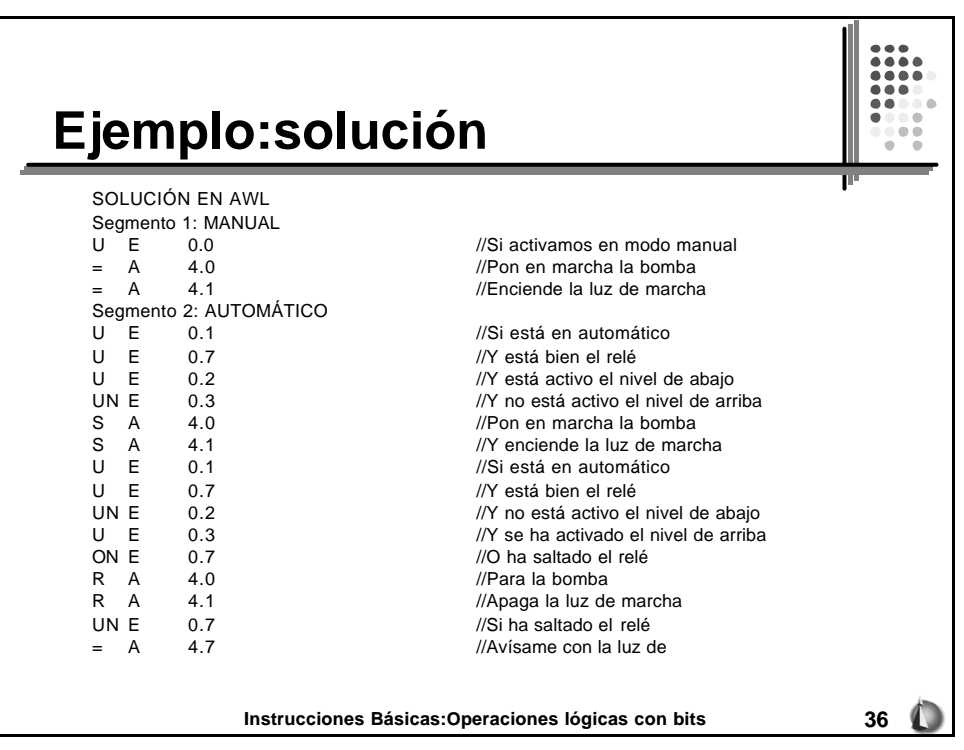

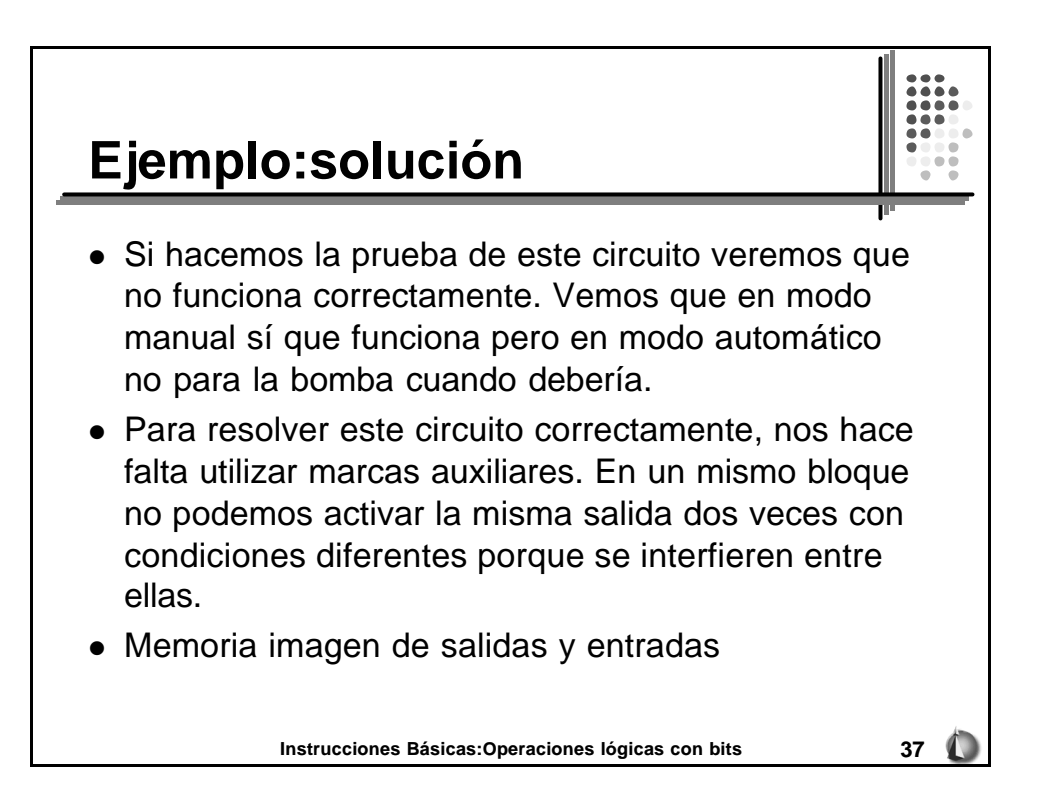

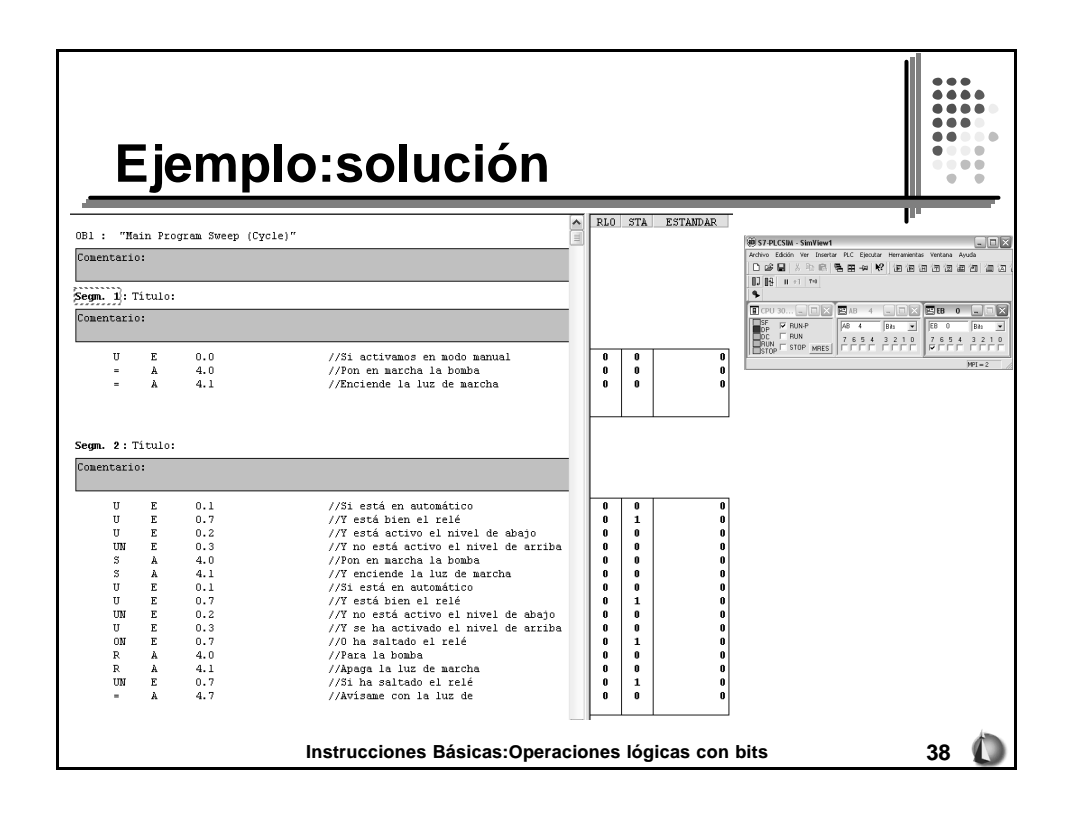

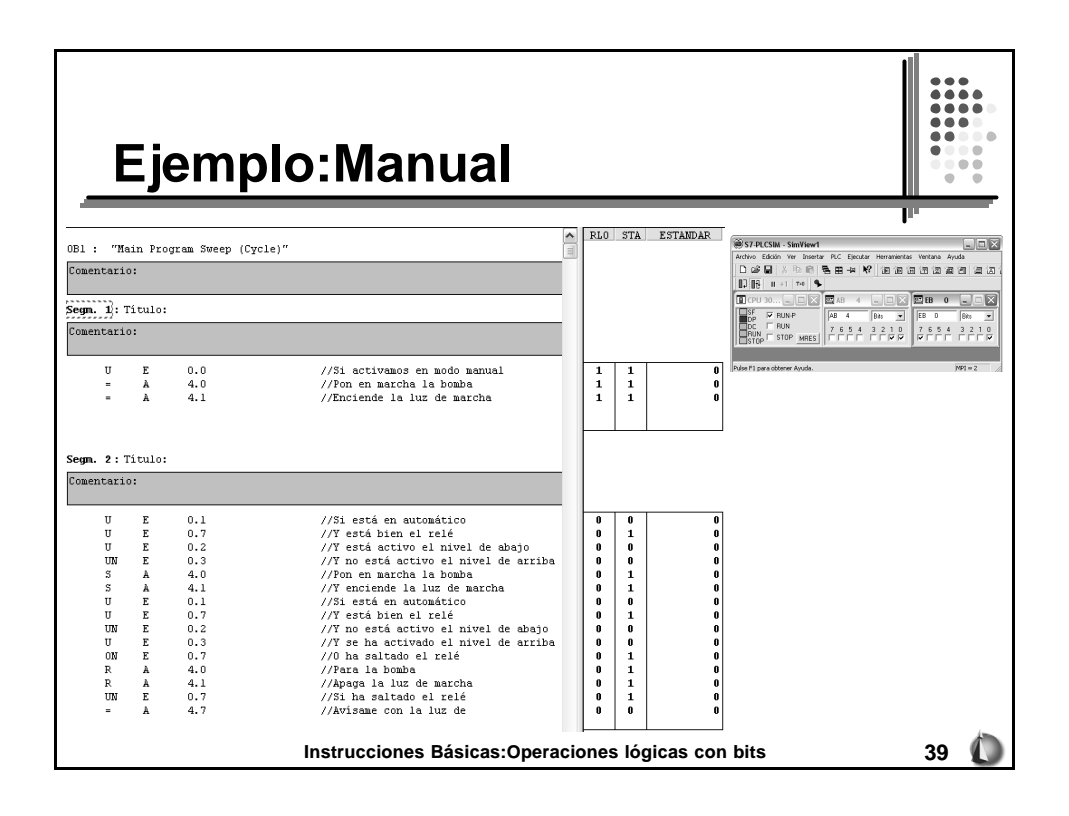

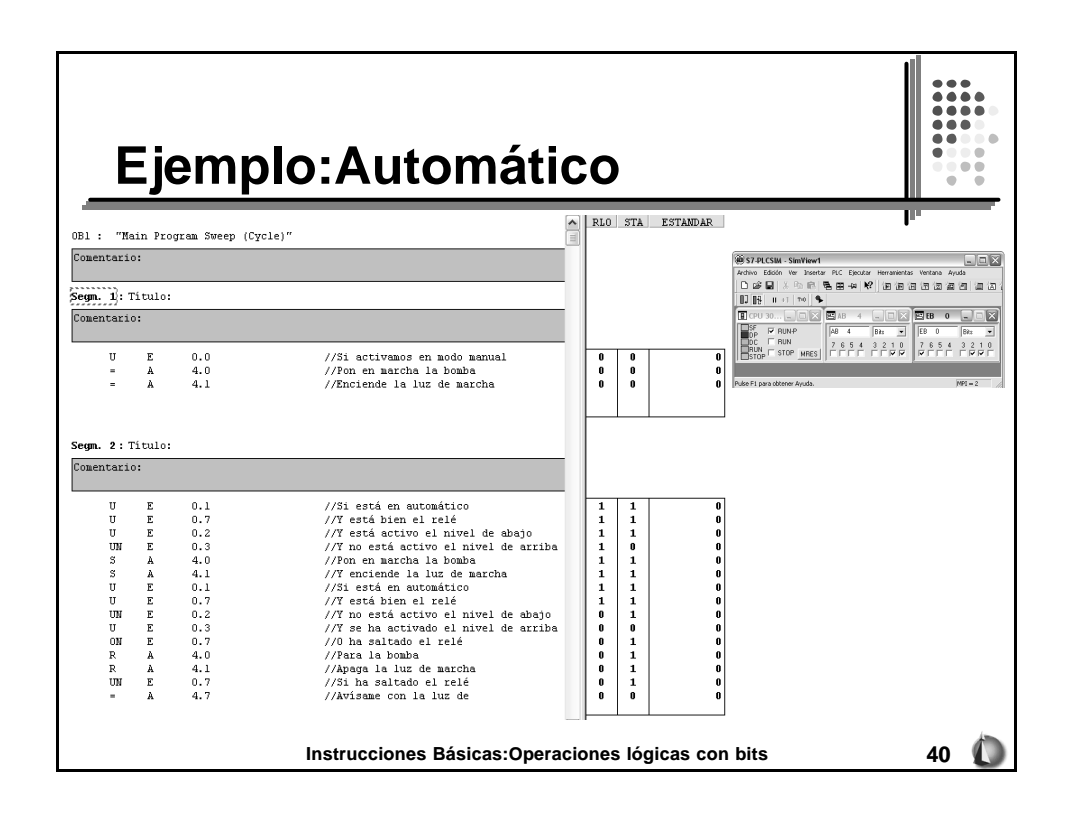

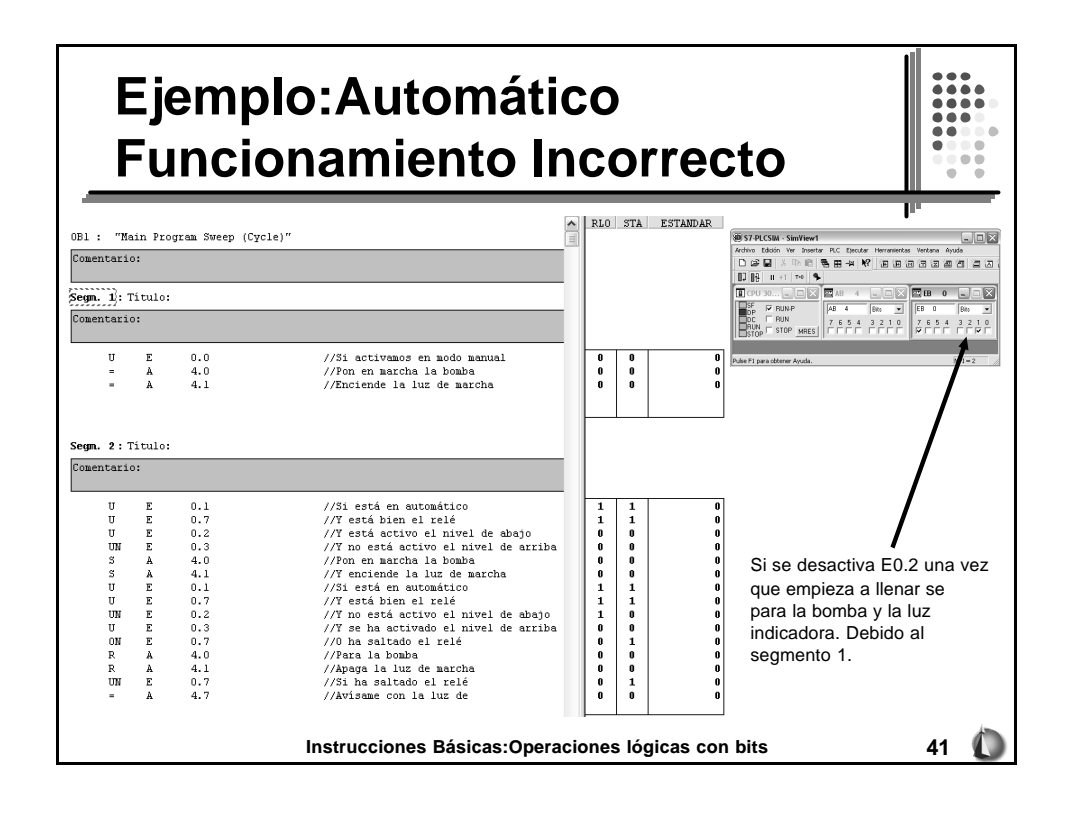

![](_page_20_Picture_295.jpeg)

![](_page_21_Picture_52.jpeg)

![](_page_21_Figure_1.jpeg)

![](_page_22_Figure_0.jpeg)

![](_page_22_Figure_1.jpeg)

![](_page_23_Figure_0.jpeg)

![](_page_23_Figure_1.jpeg)

![](_page_24_Figure_0.jpeg)

![](_page_24_Figure_1.jpeg)

![](_page_25_Figure_0.jpeg)